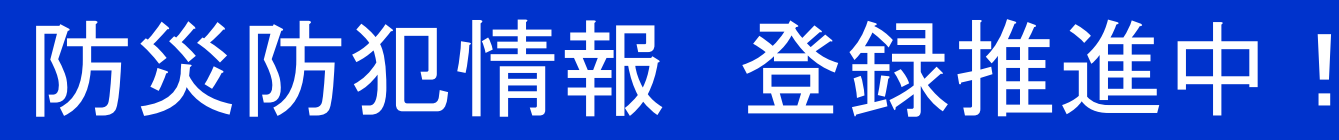

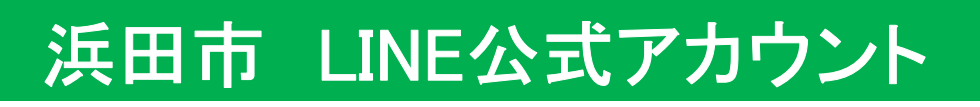

## ID⇒@hamada-city

### ■登録方法

- ・LINEの「友だち追加」から 上記IDを検索
- ・右記QRコードをスキャン

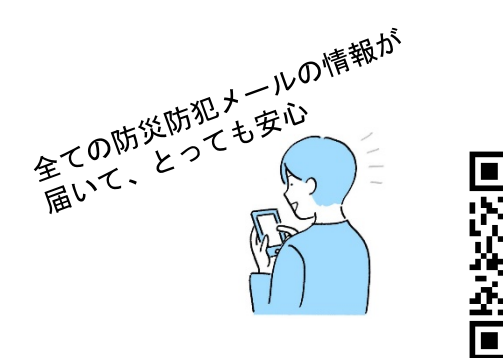

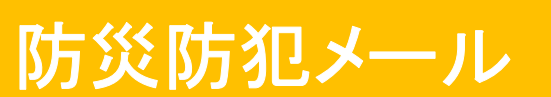

### ■防災防犯メールの登録方法

・チラシ裏面をご覧ください

#### ■配信内容

- 1 防災情報(Jアラート、避難情報、ライフライン情報 など)
- 2 気象情報(震度情報、警報、特別警報 など)
- 3 防犯交通情報(不審者情報、特殊詐欺発生情報 など)
- 4 健康医療情報(食中毒、熱中症 など)
- 5 感染症情報(新型コロナウイルス情報 など)
- 6 市からの緊急情報(熊出没情報 など)

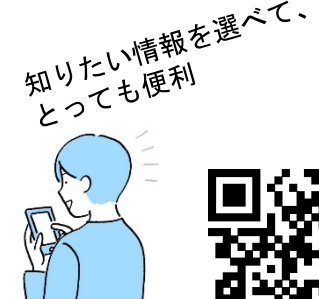

**LINE** 

## **Twitter**

■検索画面で、@hamada\_bousai と検索

## Fecebook

■検索画面で、**浜田市防災防犯情報** と検索

【お問い合わせ先】 浜田市役所 総務部 防災安全課 電話:0855-25-9122

# 浜田市 防災防犯メール 登録手順のご案内

#### ● ご登録の前に

- ●メール配信サービスの利用規約に同意していただいた上で、ご登録をお願いいたします。
- ●「@sg-p.jp」ドメインあるいは「hamada@sg-p.jp」のアドレスからのメールの受信を許可する設定を行ってください。
- ●URL付きメールの受信を許可する設定を行ってください。

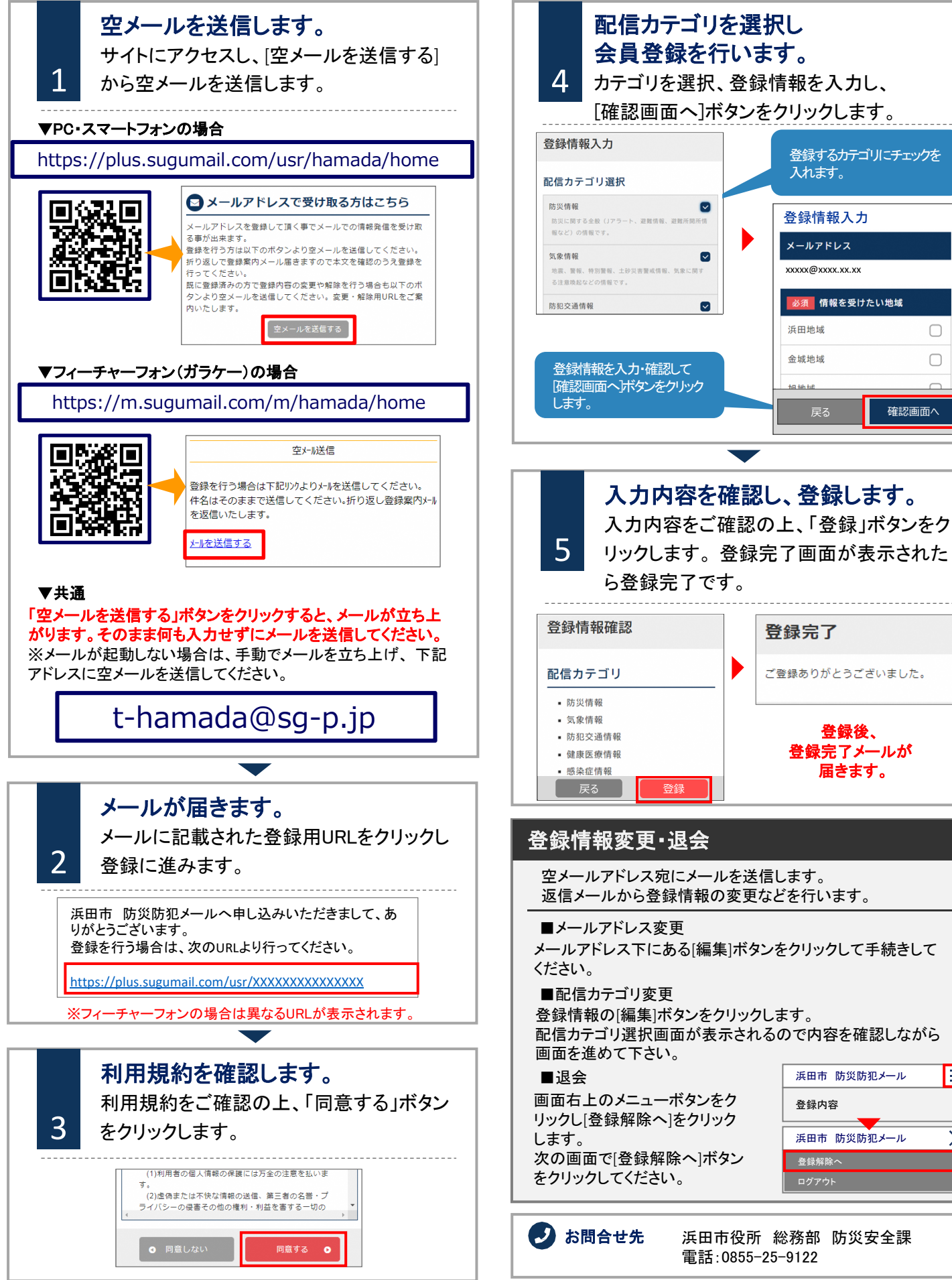

登録後、 登録完了メールが 届きます。

登録するカテゴリにチェックを

必須情報を受けたい地域

戻る ■■ 確認画面へ

 $\bigcap$ 

 $\bigcirc$ 

入れます。

金城地域

 $+0.44 + 44$ 

浜田市 防災防犯メール

浜田市 防災防犯メール

E

 $\times$ 

登録解除へ

**登録内容**